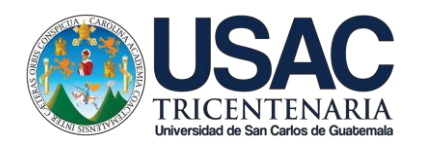

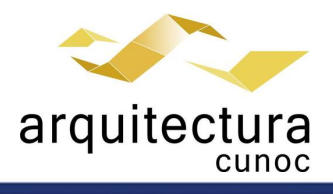

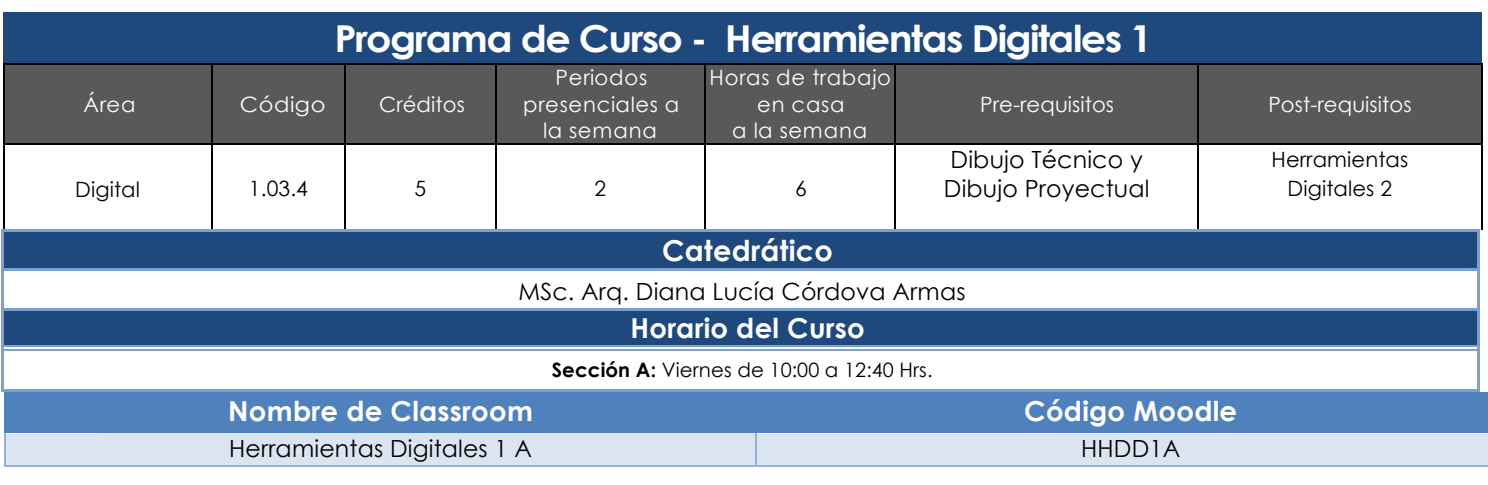

#### **Meta competencias del Estudiante de Arquitectura**

Capacidad de diseñar y producir, de manera creativa, obras de arquitectura de alta complejidad, que sustenten las necesidades que demanda el sistema social, analizando con ética y compromiso social la adecuada inserción de la arquitectura en el entorno ambiental y/o urbano, buscando incidir positivamente y con liderazgo en el mercado laboral del país.

#### **Competencias del Área**

Domina los fundamentos teórico práctico de la representación gráfica a efecto de comprender y comunicar las ideas de diseño arquitectónico, utilizando herramientas tanto análogas como digitales, en forma ordenada y responsable.

#### **Competencias de laAsignatura**

Construye de forma tridimensional las ideas de diseño arquitectónico, utilizando herramientas digitales, obteniendo representaciones gráficas bidimensionales y tridimensionales en formato digital e impreso, en forma ordenada y responsable.

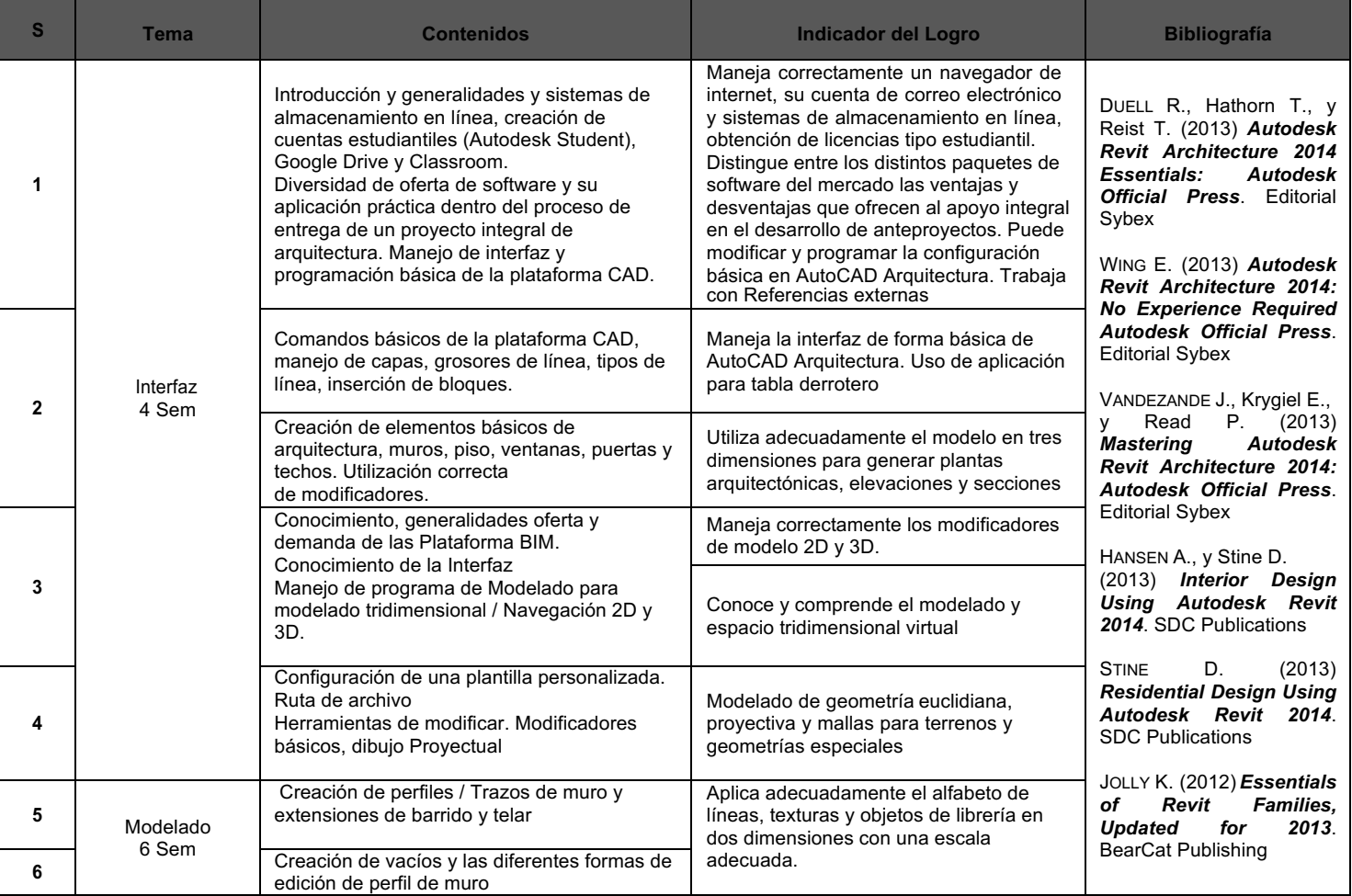

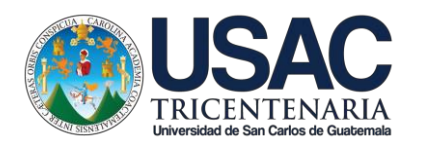

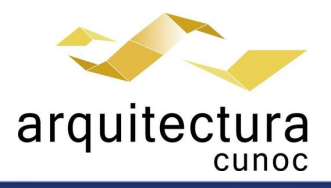

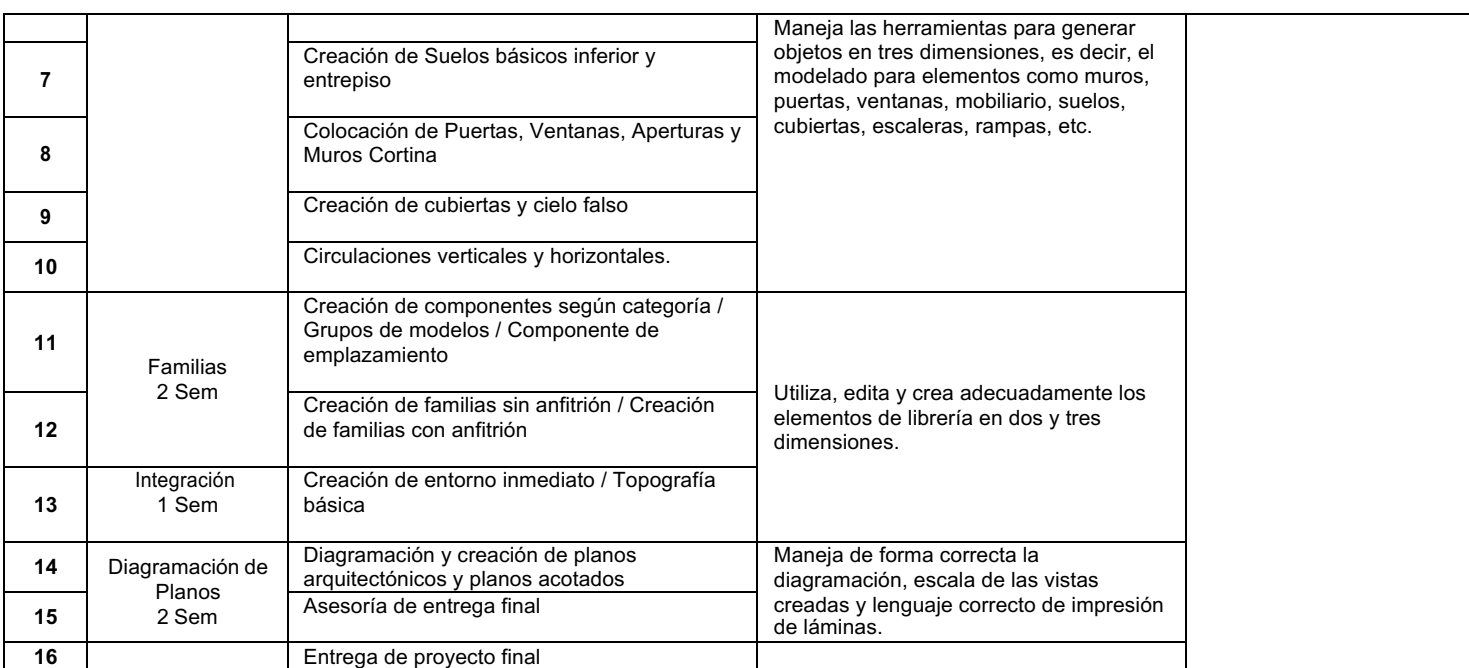

# **Estrategias de Aprendizaje (metodologías y técnicas)**

### **Programas a utilizar: Autodesk Autocad 2021, Autodesk Revit 2021 y Canva**

**Método:** Aprender haciendo y ejercitación continua.

**Técnica docente:** Exposición magistral, supervisión y asesoría continua. Realización de un ejercicio por tema. Resolución de problemas específicos puntuales. Revisión y análisis de casos previos. Soporte continuo por medios electrónicos.

**Actividades:** Realizar investigaciones en la red sobre alternativas de software BIM y tutoriales; Realizar configuraciones y ejercitar el uso de comandos en **Autodesk Revit 2021;** Modelar un objeto arquitectónico; Generar proyecciones bidimensionales; Diagramar láminas para impresión; Realización de ejercicios supervisados y asesorados por el instructor.

**Recursos:** Computadora personal coherente a las demandas de los programas que se desarrollan en el curso, internet, equipo audiovisual, pizarrón, dispositivos de almacenamiento tipo USB, impresora, impresora virtual, Campus Virtual, guías didácticas y manuales de procedimientos, tutoriales digitales elaborados por el docente, cuenta del Portal de Estudiantes de Autodesk.

## **Por las políticas ambientales de la USAC todas las entregas serán digitales**

**Evaluación**

Se utilizará la evaluación en proceso, con la característica de que el estudiante no podrá pasar al siguiente tema si no ha demostrado dominar el previo. Para el efecto se utilizarán listas de cotejo y escalas o niveles de logro. Sólo se evaluarán proyectos completos. Si el proyecto resulta insatisfactorio la nota será de 0, quedando sin derecho a continuar en el siguiente tema.

El curso se divide en bloques temáticos integrando el ejercicio final:

Ejercicios de desarrollo de clase – 65 Pts Investigación – 20 Pts Trabajo Final – 15 Pts

## **Normas Generales**

Para aprobar el curso se requiere que el estudiante tenga una asistencia mínima del 80% y un mínimo de 61 puntos. Los normativos del área vigentes desde el año 2004, se aplicarán conforme a lo establecido, y lo que indica el Articulo 67 del Normativo General de la licenciatura en Arquitectura del CUNOC, año 2012.

### Normas Educación Virtual

• El único medio de conexión para las labores de la educación en modalidad virtual, será el correo

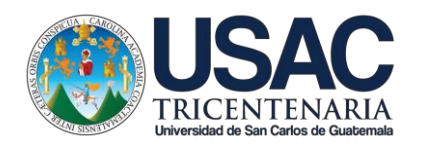

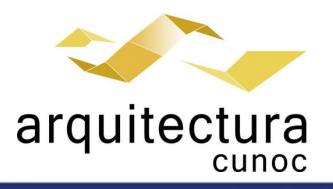

- electrónico oficial del Centro Universitario de Occidente
- Se deberá colocar una fotografía personal de rostro en el usuario de Gmail de la cuenta institucional del CUNOC
- El horario de ingreso a clases sincrónicas de manera virtual, se aceptará con 10 minutos de retraso máximo al inicio de la misma, después de ese tiempo no contará su asistencia.
- Los estudiantes deben de dirigirse con respeto y educación al solicitar ampliación o resolución de dudas a los profesores.
- Los estudiantes deberán acatar las instrucciones socializadas y cumplir con los plazos de tiempo que se brindan para cada actividad. Al no acatar las instrucciones o no cumplir las normas establecidas en la actividad virtual, se procederá a sancionar al estudiante descontándole el 50% del valor total del ejercicio que esté en desarrollo al momento de la falta.
- Los medios oficiales de socialización de la información incluyen: Correo electrónico institucional, espacio de tablón de anuncios del curso y chat de atención sincrónica. Publicada la información, en alguno de estos medios, toma el carácter de oficial y el estudiante no podrá aducir desconocimiento de la misma.
- De sorprenderse plagio de trabajos se aplicará lo estipulado en reglamentos universitarios de la USAC.
- El proceso de recepción de trabajos tendrá como máximo el horario indicado por escrito en el planteamiento de los ejercicios. Posterior a la hora estipulada no se calificarán las actividades.
- Nombrar las tareas (archivos) según lo especificado en clase y en el planteamiento del ejercicio compartido por escrito. Los archivos que no cumplan con esta instrucción no serán evaluados.
- En tareas se debe cumplir con el peso (tamaño en gigabytes) indicado en clase y planteamiento por escrito. Los archivos que no cumplan con esta instrucción no serán evaluados.